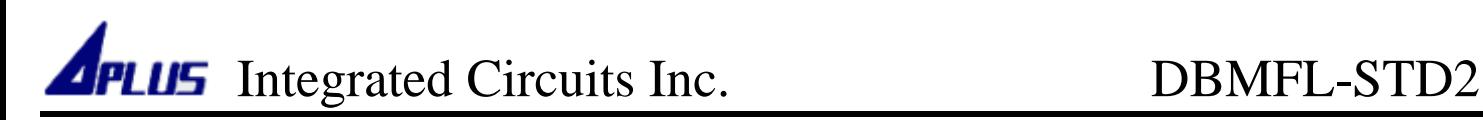

# **DBMFL-STD2**

## **User Guide**

Demo Board for aMTPxxM series

### **APLUS INTEGRATED CIRCUITS INC.**

#### **Address:**

3 F-10, No. 32, Sec. 1, Chenggung Rd., Taipei, Taiwan 115, R.O.C. **TEL:**  886-2-2782-9266 **FAX:**  886-2-2782-9255 **WEBSITE :**  http://www.aplusinc.com.tw **Technology E-mail:**  service@aplusinc.com.tw **Sales E-mail:**  sales@aplusinc.com.tw

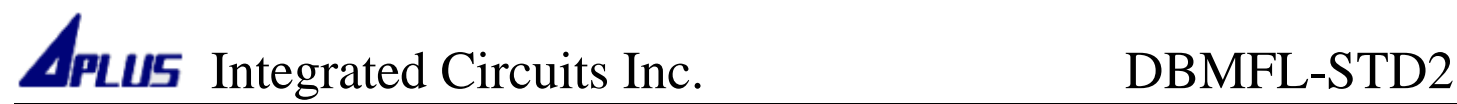

- DBMFL-STD2 3 KEYS (PB0, PB1, PB2) support below functions :
	- 1. Key Trigger mode : 3 sections play.
	- 2. Sequential Trigger mode : PB0, one key sequential play maximum 256 sections.
	- 3. MP3 mode : PB0 : Forward play; PB1 : Play/Pause; PB2: Backward play (see function mode details in spec )
- **DBMFL-STD2** is aMTPxxM IN-CIRCUIT Program board. Connect DBMFL-STD2 to APLUS WRITER ( part no : aSPI28W ) to program as below

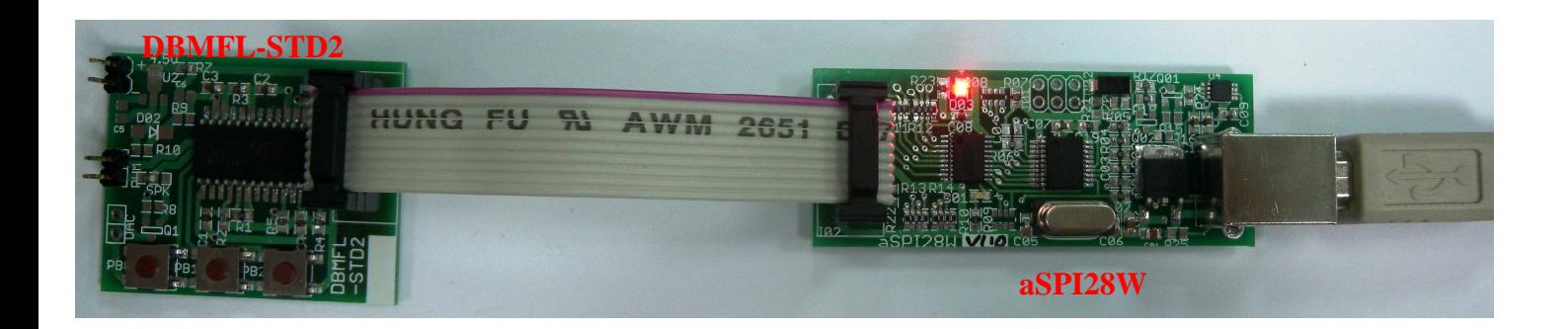

After program finished, remove cable. Then connect battery and speaker to DBMFL-STD2 to listen.

Warning: aSPI28W PWR pin will offer power to circuit. So before connecting to aSPI28W, you must remove any other power source

### **PLUS** Integrated Circuits Inc. \_\_\_\_\_\_\_\_\_\_\_\_\_\_\_\_\_\_DBMFL-STD2

#### **DBMFL-STD2 manual**:

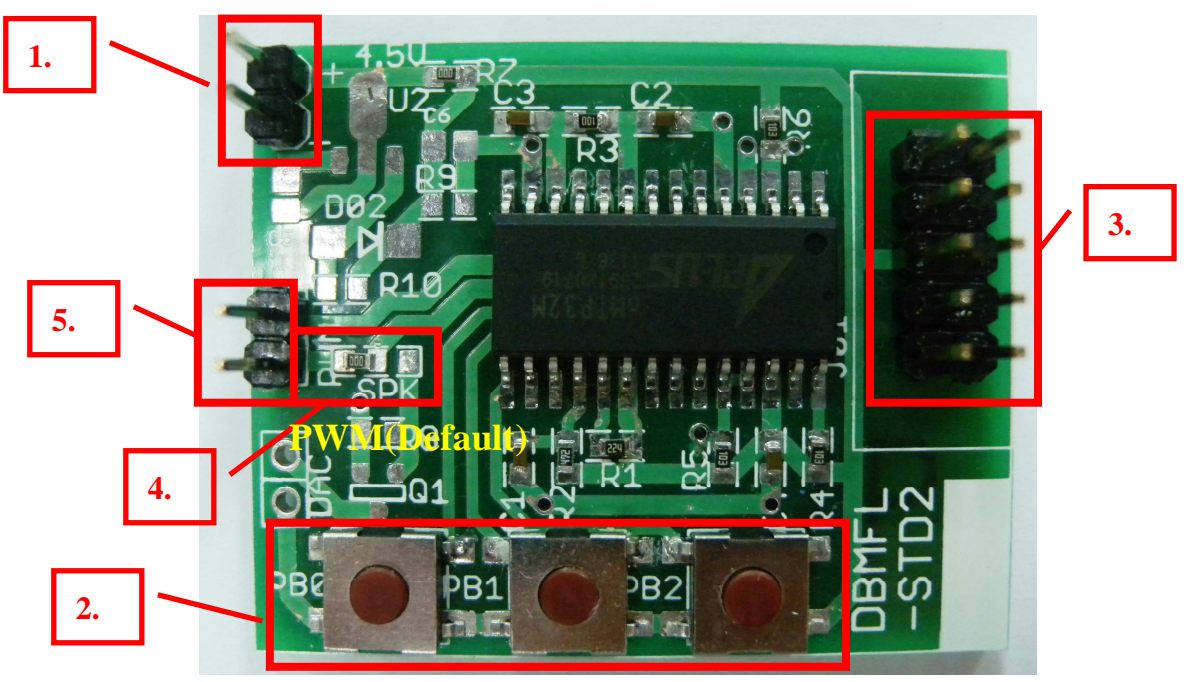

- 1. Working Voltage : 3V ·
- 2. Function Switch : PB0、PB1、PB2.
- 3. Program Pin : Connect aSPI28W to Program.
- 4. Output Option : Set DAC or PWM (Default is PWM)
- 5. Speaker connect : Connect Speaker to DAC or PWM (Default is PWM)

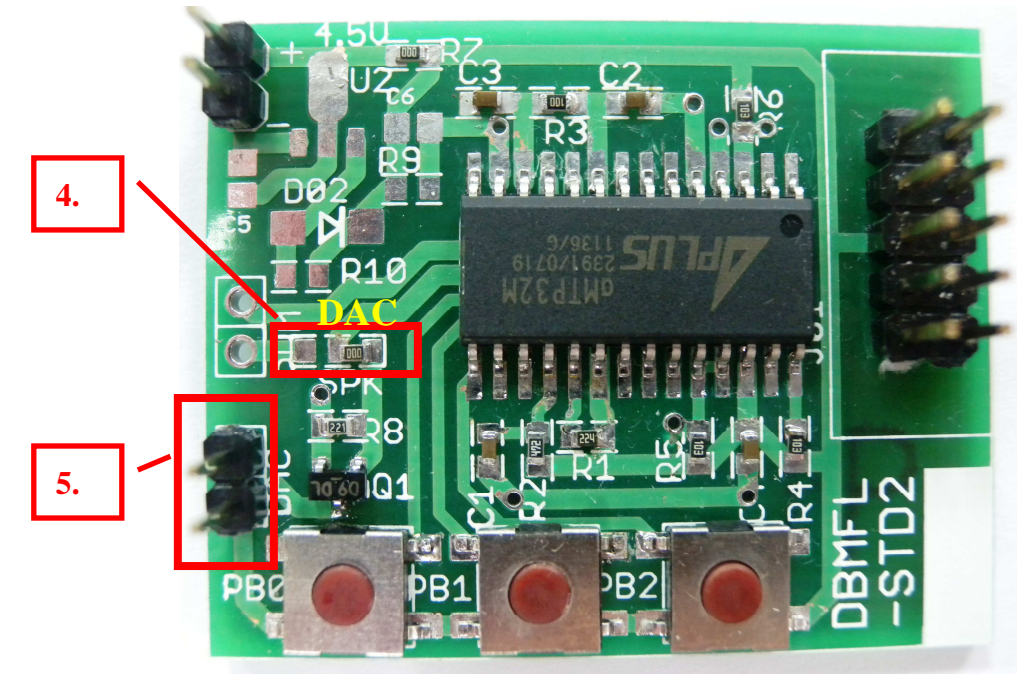

**Note**:Dac or PWM speaker output should be same as DAT setting. If compiler DAT by PWM, then speaker need to connect PWM. If by DAC, then speaker should connect to DAC.